## CSE 401 – Compilers

Dataflow Analysis Hal Perkins Winter 2009

## Agenda

- $\mathbb{R}^3$ **Initial example: dataflow analysis for** common subexpression elimination
- $\mathbb{R}^3$ ■ Other analysis problems that work in the same framework

### Available Expressions

- Goal: use dataflow analysis to find common subexpressions p
- $\sim 1$ Idea: calculate available expressions at beginning of each basic block
- $\mathcal{A}$  Avoid re-evaluation of an available expression – use a copy operation
	- Simple inside a single block; more complex dataflow analysis used across bocks

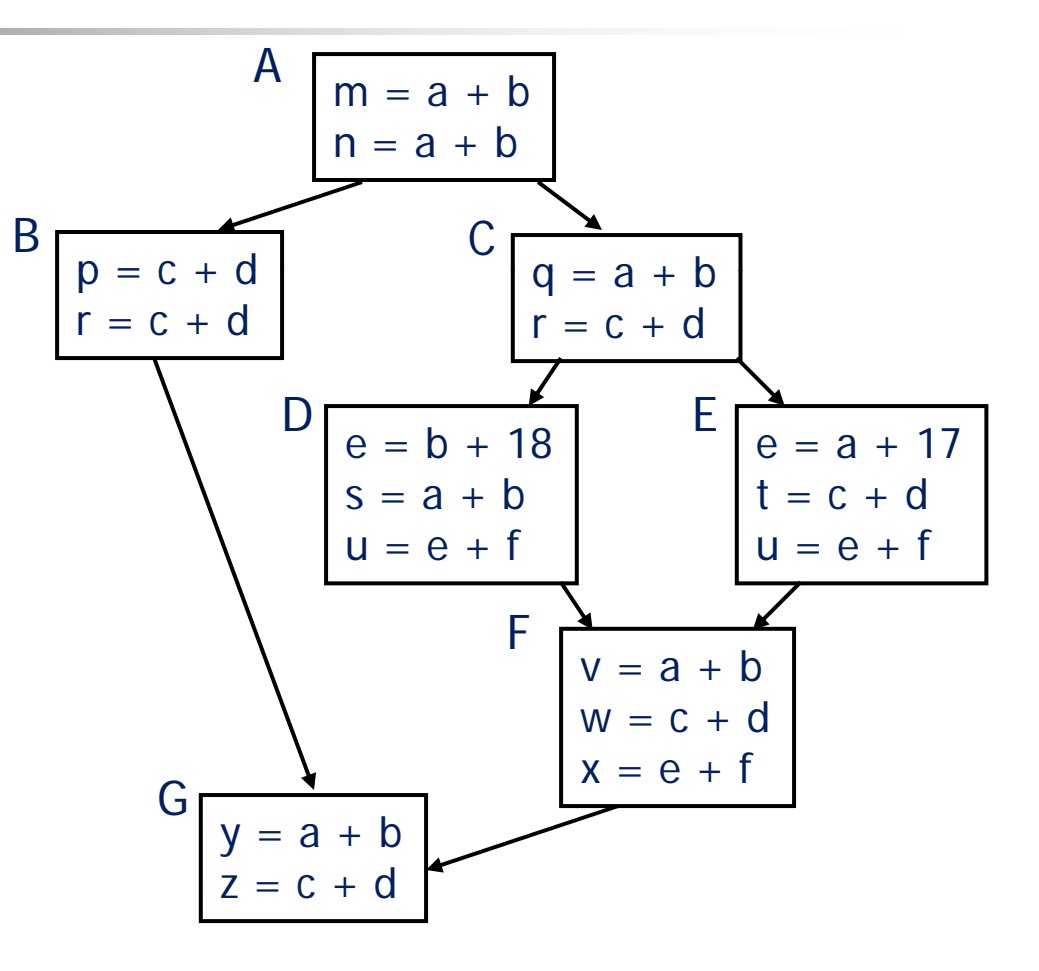

3/12/2009 © 2002-09 Hal Perkins & UW CSE R-3

### "Available" and Other Terms

- T **An expression e is defined at point p in the** CFG if its value is computed at  $\rho$ 
	- **Sometimes called** *definition site*
- **An expression e is killed at point p if one of** its operands is defined at  $\rho$ 
	- **Sometimes called** *kill site*
- **An expression e is available at point p if** every path leading to  $\rho$  contains a prior definition of  $e\,$  and  $e\,$  is not killed between  $\,$ that definition and  $\rho$

### Available Expression Sets

- **For each block**  $b$ **, define** 
	- AVAIL(b) –- the set of expressions available on entry to *b*
	- NKILL(b) –- the set of expressions <u>not killed</u> in b
	- $\blacksquare$  DEF(b) the set of expressions defined in  $b$  and not subsequently killed in  $b$

Computing Available **Expressions** 

- **AVAIL(b)** is the set AVAIL(b)  $=$   $\cap_{x \in \text{preds(b)}}$  (DEF(x)  $\cup$  $(\mathsf{AVAIL}(\mathsf{x}) \cap \mathsf{NKILL}(\mathsf{x}))$  )
	- $\blacksquare$  preds(b) is the set of b's predecessors in the control flow graph
- $\mathbb{R}^3$ **This gives a system of simultaneous** equations – a dataflow problem

Computing Available **Expressions** 

- $\mathbb{R}^3$ **Big Picture** 
	- **Build control-flow graph**
	- Calculate initial local data DEF(b) and NKILL(b)
		- **This only needs to be done once**
	- **Iteratively calculate AVAIL(b) by repeatedly** evaluating equations until nothing changes
		- **Another fixed-point algorithm**

## Computing DEF and NKILL (1)

F For each block b with operations  $O_1$ ,  $O_2$ , ...,  $O_k$ KILLED =  $\varnothing$  $DEF(b) = \varnothing$ for  $i = k$  to 1 assume  $o_i$  is " $x = y + z$ " if (y  $\notin$  KILLED and z  $\notin$  KILLED) add " $y + z$ " to DEF(b) add x to KILLED

 $...$ 

# Computing DEF and NKILL (2)

 $\mathbb{R}^3$ **After computing DEF and KILLED for a** block b,  $NKILL(b) = \{$  all expressions  $\}$ for each expression  $e$ for each variable  $v \in {\rm e}$ if  $\nu\in$  <code>KILLED</code> then  $NKILL(b) = NKILL(b) - e$ 

Computing Available **Expressions** 

Once DEF(b) and NKILL(b) are computed for all blocks b Worklist = { all blocks  $b_i$  } while (Worklist  $\neq\varnothing)$ remove a block b from Worklistrecompute AVAIL(b) if AVAIL(b) changed  $Worklist = Worklist \cup successors(b)$ 

## Dataflow analysis

- $\mathbb{R}^3$ **Available expressions are an example of** a *dataflow analysis* problem
- $\mathbb{R}^3$ ■ Many similar problems can be expressed in <sup>a</sup> similar framework
- $\mathbb{R}^3$ ■ Only the first part of the story – once we've discovered facts, we then need to use them to improve code

# Characterizing Dataflow Analysis

- All of these algorithms involve sets of facts about each basic block b
	- $\blacksquare$  IN(b) –– facts true on entry to b
	- $\bullet$  OUT(b) facts true on exit from b
	- GEN(b) facts created and not killed in b
	- $\blacksquare$  KILL(b) – facts killed in b
- **These are related by the equation** 
	- $\mathsf{OUT}(\mathsf{b}) = \mathsf{GEN}(\mathsf{b}) \cup (\mathsf{IN}(\mathsf{b}))$ –– KILL(b)
	- **Solve this iteratively for all blocks**
	- **Sometimes information propagates forward**; sometimes backward

## Efficiency of Dataflow Analysis

- $\mathbb{R}^3$ **The algorithms eventually terminate,** but the expected time needed can be reduced by picking a good order to visit nodes in the CFG
	- Forward problems reverse postorder
	- **Backward problems** postorder

Example: Available Expressions

 $\mathbb{R}^3$ **This is the analysis we did to detect** redundant expression evaluation

#### $\mathbb{R}^3$ ■ Equation:  $AVAIL(b) = \bigcap_{x \in \text{preds}(b)} (DEF(x) \cup$  $(AVAL(x) \cap NKILL(x))$

### Example:Live Variable Analysis

- A variable v is *live* at point p iff there is *any* path from  $\rho$  to a use of  $\nu$  along which  $\nu$  is not redefined
- Uses
	- **Register allocation** –– only live variables need a register (or temporary)
	- **Eliminating useless stores**
	- П Detecting uses of uninitialized variables

## Equations for Live Variables

- Sets
	- $\blacksquare$  USED(b) variables used in b before being defined in b
	- **NOTDEF(b)** variables not defined in b
	- LIVE(b) variables live on *exit* from b
- $\mathbb{R}^3$ **Equation**

$$
LIVE(b) = \cup_{s \in succ(b)} \text{USED}(s) \cup \text{(LIVE}(s) \cap \text{NOTDEF}(s))
$$

## Example: Reaching Definitions

- **A** definition  $d$  of some variable  $V$ reaches operation *i* iff *i* reads the value of  $\nu$  and there is a path from  $\sigma$ to *i* that does not define  $\nu$
- Uses
	- **Find all of the possible definition points for** a variable in an expression

## Equations for Reaching **Definitions**

- Sets
	- DEFOUT(b) set of definitions in b that reach the end of b (i.e., not subsequently redefined in b)
	- **SURVIVED(b)** set of all definitions not obscured by <sup>a</sup> definition in b
	- REACHES(b) set of definitions that reach b

### **Equation**

### $\mathsf{REACHES}(\mathsf{b}) \, = \, \cup_{\mathsf{p} \in \mathsf{preds}(\mathsf{b})} \, \mathsf{DEFOUT}(\mathsf{p}) \, \cup$ (REACHES(p)  $\cap$  SURVIVED(p))

Example: Very Busy **Expressions** 

- $\mathbb{R}^3$ **An expression e is considered very busy** at some point  $\rho$  if  $e$  is evaluated and used along every path that leaves  $\rho$ , and evaluating  $e\,$  at  $\rho$  would produce the same result as evaluating it at the original locations
- Uses
	- **Code hoisting move e to**  $p$  **(reduces code** size; no effect on execution time)

# Equations for Very Busy **Expressions**

- Sets
	- **USED(b)** expressions used in b before they are killed
	- KILLED(b) expressions redefined in b before they are used
	- **VERYBUSY(b)** expressions very busy on exit from b

**Equation** 

$$
VERYBUSY(b) = \bigcap_{S \in succ(b)} \text{UED}(s) \cup (VERYBUSY(s) - KILLED(s))
$$

### And so forth…

- $\mathbb{R}^3$ ■ General framework for discovering facts about programs
	- **Although not the only possible story**
- $\mathbb{R}^3$ **And then: facts open opportunities for** code improvement
- To be continued...
	- CSE 501!